## SRI VASAVI ENGINEERING COLLEGE (Autonomous)

(Permanent Affiliation to JNTUK, Kakinada), PEDATADEPALLI, TADEPALLIGUDEM-534 101

A.Y: 2023-24

#### **III SEM AIML Handbook**

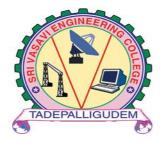

# **Department of**

Artificial Intelligence & Machine Learning Pedatadepalli, Tadepalligudem-534101, A.P

# INDEX

| S.NO | CONTENTS                                                  | PAGE NO. |
|------|-----------------------------------------------------------|----------|
| 1.   | Academic Calendar                                         | 3        |
| 2.   | Class Time Table                                          | 4        |
| 3.   | Course Structure                                          | 6        |
| 4.   | Managerial Economics and Financial Analysis (Lesson Plan) | 8        |
| 5.   | Mathematical Foundation Of Computer Science (Lesson Plan) | 11       |
| 6.   | Probability Theory (Lesson Plan)                          | 15       |
| 7.   | Advanced Python Programming (Lesson Plan)                 | 20       |
| 8.   | Database Management Systems (Lesson Plan)                 | 23       |
| 9.   | Advanced Python Programming Lab (Lesson Plan)             | 29       |
| 10.  | Database Management Systems Lab. (Lesson Plan)            | 34       |
| 11.  | Linux Shell Scripting Lab (Lesson Plan)                   | 38       |
| 12.  | Professional Communication Skills –I (Lesson Plan)        | 41       |

# INSTITUTE

VISION MISSION

# INSTITUTE VISION AND MISSION

#### **VISION**

To be a premier technological institute striving for excellence with global perspective and commitment to the nation.

#### **MISSION**

- ➤ To produce engineering graduates of professional quality and global perspective through Learner Centric Education.
- ➤ To establish linkages with government, industry and research laboratories to promote R&D activities and to disseminate innovations.
- > To create an eco-system in the institute that leads to

holistic development and ability for life-long learning..

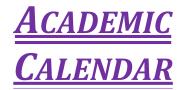

☑: principal@srivasavienee ac in svec.a8@gmail.com

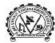

**2:** 08818-284344, 355

#### SRI VASAVI ENGINEERING COLLEGE (AUTONOMOUS)

(Sponsored by Sri Vasavi Educational Society) (Approved by AICTE, New Delhi & Permanently affiliated to JNTUK, Kakinada)
(Accredited by NAAC with 'A' Grade ,Recognized by UGC under section 2(f) & 12(B))
(NBA Accreditation to B.Tech., EEE,CSE, ME and ECE Branches for 3 Years )
Pedatadepalli, TADEPALLIGUDEM – 534 101. W.G.Dist. (A.P)

> Principal's Office Date: 26-07-2023

#### Academic Calendar For II B.Tech (III and IV Semesters), Academic Year 2023-24

| II                                                          | I Semester |            |       |
|-------------------------------------------------------------|------------|------------|-------|
| Description                                                 | From       | To         | Weeks |
| Commencement of Class Work                                  | 28.08.2023 |            |       |
| I Unit of Instructions                                      | 28.08.2023 | 21.10.2023 | 8 W   |
| I Mid Examinations                                          | 23.10.2023 | 28.10.2023 | 1 W   |
| II Unit of Instructions                                     | 30.10.2023 | 23.12.2023 | 8 W   |
| II Mid Examinations                                         | 25.12.2023 | 30.12.2023 | 1 W   |
| Preparation & Practicals                                    | 01.01.2024 | 06.01.2024 | 1 W   |
| End Examinations                                            | 08.01.2024 | 20.01.2024 | 2 W   |
| Commencement of Next Semester<br>Class Work ( IV Semester ) | 22.01.2024 |            |       |
|                                                             | V Semester |            |       |
| I Unit of Instructions                                      | 22.01.2024 | 16.03.2024 | 8 W   |
| I Mid Examinations                                          | 18.03.2024 | 23.03.2024 | 1 W   |
| II Unit of Instructions                                     | 25.03.2024 | 18.05.2024 | 8 W   |
| II Mid Examinations                                         | 20.05.2024 | 25.05.2024 | 1 W   |
| Preparation & Practicals                                    | 27.05.2024 | 01.06.2024 | 1 W   |
| End Examinations                                            | 03.06.2024 | 15.06.2024 | 2 W   |
| Summer Internship / Mini Project                            | 17.06.2024 | 20.07.2024 |       |
| Commencement of Next Semester<br>Class Work (V Semester)    | 22.07.2024 |            |       |

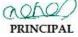

Copy to : ALL

To be a premier technological institute striving for excellence with global perspective and commitment to the nation.

- Mission

   To produce Engineering graduates of professional quality and global perspective through learner-centric education.

   To establish linkages with government, industry and Research laboratories to promote R&D activities and to dissemi
- To create an eco-system in the institute that leads to holistic development and ability for life-long learning.

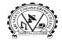

# SRI VASAVI ENGINEERING COLLEGE (Autonomous) Pedatadepalli, TADEPALLIGUDEM-534 101, W.G. Dist.

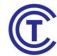

Department of Artificial Intelligence & Machine Learning

#### CLASS CONSOLIDATED TIME TABLE

Class: III Semester w.e.f:28-08-2023 **Section:** A Class Coordinator: M V V Gopala Krishna Murthy Room No:B-403

| Periods     | 1                       | 2                       | 3                       | 4                       | 1:00P       | 5                       | 6                             | 7                          |
|-------------|-------------------------|-------------------------|-------------------------|-------------------------|-------------|-------------------------|-------------------------------|----------------------------|
| Time<br>Day | (09.30 AM-<br>10.30 AM) | (10.30 AM-<br>11.20 AM) | (11.20 AM-<br>12.10 PM) | (12.10 PM-<br>01.00 PM) | M<br>2:00PM | (02.00 PM-<br>02.50 PM) | (02.50<br>PM-<br>03.40<br>PM) | (03.40<br>PM-<br>04.30 PM) |
| Mon         | DB                      | DBMS MEF                |                         |                         |             | APP                     | PT                            | LIB                        |
| Tue         |                         | LSS LAB                 |                         | LSS                     |             | MF                      | APP                           |                            |
| Wed         | PCS-I                   | DE                      | BMS                     | APP                     | Lunch       | PT M                    |                               | FCS                        |
| Thu         | PT                      | PC                      | CS-I                    | APP                     | Lunch       |                         | APP LAB                       |                            |
| Fri         | DBMS                    |                         | DBMS LAB                |                         |             | ME                      | FA                            | SPORTS                     |
| Sat         | MEFA                    | MFCS                    | AP                      | P                       |             | P'                      | Τ                             | DBMS                       |

Class Coordinator: Mr. K. Lakshmi Narayana **Section:** B **Room No:** B-302

| Periods     | 1                       | 2                       | 3                       | 4                       | 1:00P       | 5                       | 6                             | 7                       |
|-------------|-------------------------|-------------------------|-------------------------|-------------------------|-------------|-------------------------|-------------------------------|-------------------------|
| Time<br>Day | (09.30 AM-<br>10.30 AM) | (10.30 AM-<br>11.20 AM) | (11.20 AM-<br>12.10 PM) | (12.10 PM-<br>01.00 PM) | M<br>2:00PM | (02.00 PM-<br>02.50 PM) | (02.50<br>PM-<br>03.40<br>PM) | (03.40 PM-<br>04.30 PM) |
| Mon         | MF                      | CS                      | PT                      |                         |             | DBI                     | MS                            | APP                     |
| Tue         | APP                     | MEFA                    | DBMS                    | PT                      |             | I                       | DBMS LAB                      |                         |
| Wed         |                         | LSS LAB                 |                         | LSS                     | ch<br>ak    | DBMS                    | APP                           | PCS-I                   |
| Thu         | MEFA                    | DBMS                    | PT                      | LIB                     | Lunch       | PT                      | MEFA                          | SPORT<br>S              |
| Fri         | Al                      | PP                      | MEFA                    | MFCS                    |             |                         |                               |                         |
| Sat         | DBMS                    | MEFA                    | PCS                     | -I                      |             | APP MFCS                |                               |                         |

#### Staff Details:

| S. No. | Course<br>Code | Course Name                                        | Section-A                                                                                                    | Section-B                                    |  |  |
|--------|----------------|----------------------------------------------------|----------------------------------------------------------------------------------------------------|----------------------------------------------|--|--|
| 1.     | V20MBT51       | Managerial Economics and Financial Analysis (MEFA) | Mr. D Naveen Kumar                                                                                                    | Mr. D Naveen Kumar                           |  |  |
| 2.     | V20MAT11       | Probability Theory (PT)                            | Mr.G.S.Prasanthi                                                                                                    | Mrs. B V D Santhi<br>Lakshmi                 |  |  |
| 3.     | V20MAT07       | Mathematical Foundation of Computer Science (MFCS) | Mrs. P. Ujawala Sai                                                                                                    | Mrs. P. Ujawala Sai                          |  |  |
| 4.     | V20AIT02       | Advanced Python Programming (APP)                  | Mr. K. Lakshmi Narayana                                                                                                    | Mr. K. Lakshmi<br>Narayana                   |  |  |
| 5.     | V20AIT03       | Database Management Systems (DBMS)                 | M V V Gopala Krishna<br>Murthy                                                                                                    | M V V Gopala Krishna<br>Murthy               |  |  |
| 6.     | V20AIL03       | Advanced Python Programming Lab (APP Lab)          | Mr. K. Lakshmi Narayana                                                                                                    | Mr. K. Lakshmi<br>Narayana                   |  |  |
| 7.     | V20AIL04       | Linux Shell Scripting Lab (LSS Lab)                | Ms. D Sasi Rekha                                                                                                    | Ms. D Sasi Rekha                             |  |  |
| 8.     | V20AIL05       | Database Management Systems Lab (DBMS Lab)         | M V V Gopala Krishna<br>Murthy                                                                                                    | M V V Gopala Krishna<br>Murthy               |  |  |
| 9.     | V20CSP01       | Community Service Project                          | Mr. S Kumar Reddy<br>Mallidi                                                                                                    | Ms. G NagaVallika                            |  |  |
| 10.    | V20SOC01       | Skill Oriented Course-I                            | As Part of Curriculum you have to study <b>Skill</b> Oriented Course-I also, It will be conducted any 1  WEEK during the semester. |                                              |  |  |
| 11.    | V20ENT02       | Professional Communication Skills –I (PCS-I)       | Dr. T Sujani /<br>Mr. G Srinivasav Rao                                                                                             | Mr. G Srinivasav Rao /<br>Mr. Ch Mutyala Rao |  |  |

THE

**Head of the Department** 

Head of the Department
Dept. of Computer Science & Engineering
Sri Vasavi Engineering College
TADEPALLIGUDEM-534 101

# **COURSE STRUCTURE**

## **III Semester**

#### **SEMESTER-III (SECOND YEAR)**

| S.No. | Code     | Name of the Course                          |        |    |   | P  | C        |
|-------|----------|---------------------------------------------|--------|----|---|----|----------|
| 1     | V20MBT51 | Managerial Economics and Financial Analysis | HSS    | 3  | 0 | 0  | 3        |
| 2     | V20MAT11 | Probability Theory                          | BSC    | 3  | 0 | 0  | 3        |
| 3     | V20MAT07 | Mathematical Foundation of Computer Science | BSC    | 3  | 0 | 0  | 3        |
| 4     | V20AIT02 | Advanced Python Programming                 | PCC    | 3  | 0 | 0  | 3        |
| 5     | V20AIT03 | Database Management Systems                 | PCC    | 3  | 0 | 0  | 3        |
| 6     | V20AIL03 | Advanced Python Programming Lab             | PCC    | 0  | 0 | 3  | 1.5      |
| 7     | V20AIL04 | Linux Shell Scripting Lab                   | PCC    | 0  | 0 | 3  | 1.5      |
| 8     | V20AIL05 | Database Management Systems Lab.            | PCC    | 0  | 0 | 3  | 1.5      |
| 9     | V20SOC01 | Skill Oriented Course-I*                    | so     | 1  | 0 | 2  | 2        |
| 10    | V20ENT02 | Professional Communication Skills -I        | MNC    | 2  | 0 | 0  | 0        |
|       |          |                                             | Total: | 18 | 0 | 11 | 21.<br>5 |

Total Contact Hours: 29 Total Credits: 21.5

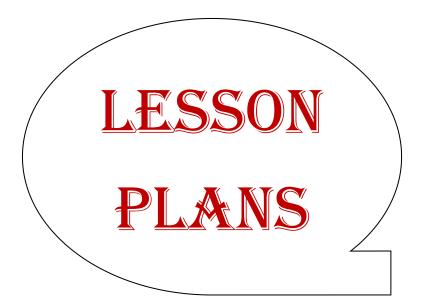

# **Managerial Economics and Financial Analysis**

Academic Year: 2023-24 Programme: B.Tech Year/ Semester: III Section: AIM

Name of the Course: Managerial Economics and Financial Analysis

Course Code: V20MBT51

#### **LESSON PLAN**

Course Outcomes (Along with Knowledge Level):

After completion of this course, Student will be able to:

| S. No. | CO. No. | Course Outcome                                                                                                | BTL |
|--------|---------|----------------------------------------------------------------------------------------------------|-----|
| 1.     | CO1     | Estimate the demand for a product and the relationship between price and demand                               | K2  |
| 2.     | CO2     | Interpret production concept, least cost combinations and various costs concepts in decision making.          | К3  |
| 3.     | CO3     | Differentiate various Markets and Pricing methods along with Business Cycles.                                 | K2  |
| 4.     | CO4     | Prepare financial statements and its analysis.                                                                | K3  |
| 5.     | CO5     | Assess various investment project proposals with the help of Capital Budgeting techniques for decision making | K3  |

#### Text Books:

- 1. Dr. N. AppaRao, Dr. P. Vijay Kumar: 'Managerial Economics and Financial Analysis', Cengage Publications, New Delhi 20112.
- 2. Dr. A. R. Aryasri Managerial Economics and Financial Analysis, TMH 2011

#### Reference Books:

- 1. Dr. B. Kuberudu and Dr. T. V. Ramana: Managerial Economics & Financial Analysis, Himalaya Publishing House, 2014
- 2. S. A. Siddiqui; A. S. Siddiqui: Managerial Economics and Financial Analysis, New Age International Publishers, 2012.

Targeted Proficiency and attainment Levels (for each Course Outcome):

| Cos                       | CO1                       | CO2 | CO3 | CO4 | CO5 |    |
|---------------------------|---------------------------|-----|-----|-----|-----|----|
| Targeted Proficiency Leve | 60                        | 60  | 60  | 60  | 60  |    |
| Targeted level of         | Targeted level of Level 3 |     |     | 60  | 60  | 60 |
| Attainment Level 2        |                           | 50  | 50  | 50  | 50  | 50 |
|                           | Level 1                   | 40  | 40  | 40  | 40  | 40 |

#### **Lecture Plan:**

| S.N<br>o | Course<br>Outcome                                                                      | Intended learning outcomes (ILO)                                     | Knowl<br>edge<br>level<br>of<br>ILO | No. of<br>Hours<br>requir<br>ed | Pedagogy           | Teaching aids |
|----------|----------------------------------------------------------------------------------------|----------------------------------------------------------------------|-------------------------------------|---------------------------------|--------------------|---------------|
|          | pu                                                                                     | UNIT-I:Introduction to managerial economics                          |                                     | 11                              |                    |               |
| 1        | luct a                                                                                 | Define managerial economics                                          | K1                                  | 1                               | Lecture<br>Discuss | Blackboard    |
| 2        | roci<br>ce a                                                                           | Describe ME with other disciplines                                   | K1                                  | 1                               | Lecture            | Blackboard    |
| 3        | Estimate the demand for a product and the relationship between price and demand.       | Explain Nature and scope of managerial economics                     | K2                                  | 1                               | Lecture            | Blackboard    |
| 4        | nand betwe                                                                             | Define Demand                                                        | K1                                  | 1                               | Lecture<br>Discuss | Blackboard    |
| 5        | ne der                                                                                 | Describe law of demand                                               | K2                                  | 1                               | Lecture            | Blackboard    |
| 6        | te the tion tion f.                                                                    | Explain Elasticity of demand                                         | K2                                  | 2                               | Lecture            | Blackboard    |
| 7        | mat<br>ela<br>anc                                                                      | Find the of elasticity of demand                                     | K2                                  | 2                               | Lecture            | Blackboard    |
| 8        | Estimate<br>the relat<br>demand                                                        | Explain Demand forecasting, methods.                                 | K2                                  | 2                               | Lecture<br>Discuss | Blackboard    |
|          |                                                                                        | UNIT-II: Production analysis and cost analysis                       |                                     | 8                               |                    |               |
| 1        | ts                                                                                     | State Production function                                            | K1                                  | 1                               | Lecture            | Blackboard    |
| 2        | cep'                                                                                   | State Isocost                                                        | K1                                  | 1                               | Lecture            | Blackboard    |
| 3        | icti<br>cos<br>and                                                                     | State Iso quants                                                     | K1                                  | 1                               | Lecture            | Blackboard    |
| 4        | Interpret production concept, least cost combinations and various costs concepts       | Explain Cob-Douglas production function                              | K2                                  | 1                               | Lecture<br>Discuss | Blackboard    |
| 5        | oret<br>ept,<br>ina<br>us c                                                            | Describe economies of scale                                          | K2                                  | 1                               | Lecture            | Blackboard    |
|          | terj<br>once<br>omb                                                                    | Enumerate various cost concepts                                      | K1                                  | 1                               | Lecture            | Blackboard    |
|          | lh<br>cc<br>vs                                                                         | Solve break even analysis problems                                   | К3                                  | 2                               | Lecture            | Blackboard    |
|          |                                                                                        | UNIT-III: market structures,<br>Forms of Business organizations      |                                     | 14                              |                    |               |
| 1        | ious<br>cing<br>vith                                                                   | Describe Different types of market structures                        | K1                                  | 3                               | Lecture            | Blackboard    |
| 2        | nte var<br>nd Pric<br>ong w                                                            | Explain Price-output determination under different market structures | K2                                  | 4                               | Lecture            | Blackboard    |
| 3        | Differentiate various<br>Markets and Pricing<br>methods along with<br>Business Cycles. | ExplainPricing objectives,Cost and demand based Pricing methods      | K2                                  | 2                               | Lecture            | Blackboard    |
| 4        | Different<br>Markets a<br>methods<br>Business                                          | Describe competition, strategy based pricing methods.                | K2                                  | 2                               | Lecture            | Blackboard    |
| 5        |                                                                                        | State the meaning and features of business cycles                    | K1                                  | 1                               | Lecture            | Blackboard    |
| 6        |                                                                                        | Describe the Phases of business Cycles.                              | K2                                  | 2                               | Lecture            | Blackboard    |

|   |                                           | Unit-IV: financial accounting                            |    | 13 |         |            |
|---|-------------------------------------------|----------------------------------------------------------|----|----|---------|------------|
| 1 |                                           | Describe double entry system                             | K2 | 3  | Lecture | Blackboard |
| 2 | Prepare the financial statements to gains | Preparation of financial statements                      | К3 | 4  | Lecture | Blackboard |
| 3 | Prepare financial statemen gains          | Interpretation of financial statements by using, Ratios. | К3 | 6  | Lecture | Blackboard |
|   |                                           | UNIT-V: capital budgeting                                |    | 08 |         |            |
| 1 | various<br>lent<br>proposals              | -                                                        | K1 | 1  | Lecture | Blackboard |
| 2 |                                           |                                                          | K1 | 1  | Lecture | Blackboard |
| 3 | Assess<br>investr<br>project<br>with th   | Explain capital budgeting, Process                       | K2 | 4  | Lecture | Blackboard |
| 4 | A in w                                    | Apply capital budgeting techniques                       | К3 | 4  | Lecture | Blackboard |

Total No. of Classes: 58

# **Mathematical Foundation of Computer Science**

Academic Year: 2023-24 Programme: B.Tech Year/ Semester: III Section: AIM

Name of the Course: Mathematical Foundation of Computer Science

Course Code: V20MAT07

#### **LESSON PLAN**

**Course Outcomes** (Along with Knowledge Level):

After completion of this course, Student will be able to:

| S. No | CO.No | Course Outcomes                                                                            | BTL |
|-------|-------|--------------------------------------------------------------------------------------------|-----|
| 1     | CO1   | Demonstrate the concepts associated with propositions and mathematical logic               | К3  |
| 2     | CO2   | Demonstrate the basic concepts associated with relations, functions and their applications | К3  |
| 3     | CO3   | Solve recurrence relations using various methods                                           | К3  |
| 4     | CO4   | Apply techniques of graphs for real-time problems                                          | К3  |
| 5     | CO5   | Construct minimal spanning tree by using different algorithms                              | К3  |

#### **TEXT BOOKS:**

- 1. Discrete Mathematical Structures with Applications to Computer Science, J. P. Tremblay and P. Manohar, 1st Edition, Tata McGraw Hill.
- 2. Discrete Mathematics and its Applications with Combinatorics and Graph Theory, K. H.Rosen, 7th Edition, Tata McGraw Hill.
- 3. Discrete Mathematics for Computer Scientists and Mathematicians, J. L. Mott, A. Kandel, T.P. Baker, 2nd Edition, Prentice Hall of India.

#### **REFERENCE BOOKS:**

- 1. Elements of Discrete Mathematics -A Computer Oriented Approach, C. L. Liu and D. P. Mohapatra, 3rdEdition, Tata McGraw Hill.
- 2. Discrete Mathematics with Combinatorics and Graph Theory, Santha, 1st Edition Cengage Learning.

Targeted Proficiency and attainment Levels (for each Course Outcome):

| Cos                       | CO1     | CO2 | CO3 | CO4 | CO5 |    |
|---------------------------|---------|-----|-----|-----|-----|----|
| Targeted Proficiency Leve | 60      | 60  | 60  | 60  | 60  |    |
| Targeted level of         | 60      | 60  | 60  | 60  | 60  |    |
| Attainment                | Level 2 | 50  | 50  | 50  | 50  | 50 |
|                           | Level 1 | 40  | 40  | 40  | 40  | 40 |

#### **Lecture Plan:**

#### UNIT-1

| S.No | Course<br>Outcome | Intended Learning Outcomes (ILO)                                                        | Knowledge<br>Level of ILO | No. of<br>Hours<br>Required | Pedagogy                | Teaching aids |
|------|-------------------|-----------------------------------------------------------------------------------------|---------------------------|-----------------------------|-------------------------|---------------|
| 1    |                   | Dissemination of Vision,<br>Mission, PEOs, POs,PSOs                                     |                           | 1                           | Lecture                 | ICT           |
| 2    |                   | Mathematical Logic: Define Statements and their Notations, Connectives                  | K1                        | 1                           | Lecture                 | BB            |
| 3    |                   | Describe Well Formed Formulas,<br>Truth Tables, Tautologies                             | K2                        | 1                           | Lecture with Discussion | BB            |
| 4    |                   | Explain equivalence of Formulas                                                         | K2                        | 2                           | Lecture                 | BB            |
| 5    | CO1               | State duality Law, Tautological implications                                            | K1                        | 1                           | Lecture with Discussion | ВВ            |
| 6    |                   | Explain normal forms                                                                    | K2                        | 2                           | Lecture                 | BB            |
| 7    |                   | Illustrate theory of inference for statement calculus                                   | К3                        | 2                           | Lecture                 | BB            |
| 8    | -                 | Practice indirect method of proof                                                       | K3                        | 2                           | Lecture                 | BB            |
| 9    |                   | Identify statement functions, variables and quantifiers, free and bound Variables       | K2                        | 1                           | Lecture                 | BB            |
| 10   |                   | Recognize theory for predicate calculus- Predicates, quantifiers, universe of discourse | K2                        | 2                           | Lecture                 | ICT           |
| 11   |                   | Total                                                                                   |                           | 15                          |                         |               |

#### UNIT-2

| S.No | Course<br>Outcome | Intended Learning Outcomes (ILO)                                                     | Knowledge<br>Level of ILO | No. of<br>Hours<br>Required | Pedagogy                      | Teaching aids |
|------|-------------------|--------------------------------------------------------------------------------------|---------------------------|-----------------------------|-------------------------------|---------------|
| 1    |                   | Set Theory and Relations: Define basic concepts                                      | K1                        | 1                           | Lecture                       | ICT           |
| 2    |                   | Illustrate operations on binary sets                                                 | K2                        | 1                           | Lecture                       | ICT           |
| 3    | CO 2              | Use principle of inclusion and exclusion                                             | К3                        | 1                           | Lecture                       | ICT           |
| 4    |                   | Describe Relation and properties of binary relations on a set and Transitive Closure | K2                        | 1                           | Lecture                       | BB            |
| 5    |                   | Sketch out relation matrix and digraph                                               | K3                        | 1                           | Lecture<br>with<br>Discussion | BB            |

| 6 | Practice equivalence, and partial ordering relations                | К3 | 2  | Lecture<br>with<br>Discussion | ВВ |
|---|---------------------------------------------------------------------|----|----|-------------------------------|----|
| 7 | Construct hasse diagrams, lattice and state its properties.         | K3 | 2  | Lecture                       | BB |
| 8 | Illustrate Functions, bijective functions, composition of functions | К3 | 1  | Lecture                       | BB |
| 9 | Total                                                               |    | 10 |                               |    |

#### UNIT-3

| S.No | Course<br>Outcome | Intended Learning Outcomes (ILO)                                 | Knowledge<br>Level of<br>ILO | No. of<br>Hours<br>Required | Pedagogy                      | Teaching aids |
|------|-------------------|------------------------------------------------------------------|------------------------------|-----------------------------|-------------------------------|---------------|
| 1    |                   | Recurrence Relations Explain Generating of functions             | K2                           | 2                           | Lecture                       | ICT           |
| 2    |                   | Calculate Coefficient of generating functions                    | K3                           | 2                           | Lecture                       | BB            |
| 3    |                   | Explain Recurrence relations                                     | K2                           | 1                           | Lecture<br>with<br>discussion | BB            |
| 4    | CO3               | Solve homogeneous Recurrence relations by method of substitution | К3                           | 1                           | Lecture                       | ICT           |
| 5    |                   | Solve homogeneous Recurrence relations by Generating functions   | К3                           | 2                           | Lecture<br>with<br>discussion | ВВ            |
| 6    |                   | Solve Recurrence relations by method of characteristic roots     | К3                           | 2                           | Lecture<br>with<br>discussion | BB            |
| 7    |                   | Solve inhomogeneous recurrence relations                         | К3                           | 3                           | Lecture                       | BB            |
| 8    |                   | Total                                                            |                              | 13                          |                               |               |

#### UNIT-4

| S.No | Course<br>Outcome | Intended Learning<br>Outcomes<br>(ILO)                                                      | Knowledge<br>Level of ILO | No. of<br>Hours<br>Required | Pedagogy                | Teaching aids |
|------|-------------------|---------------------------------------------------------------------------------------------|---------------------------|-----------------------------|-------------------------|---------------|
| 1    |                   | Describe basic concepts of graphs                                                           | K1                        | 2                           | Lecture with Discussion | ICT           |
| 2    |                   | Illustrate matrix<br>representation of graphs,<br>Adjacency matrices,<br>Incidence matrices | K2                        | 1                           | Lecture                 | ВВ            |
| 3    |                   | Find subgraph, isomorphic graphs, paths and circuits                                        | К3                        | 2                           | Lecture                 | ICT           |
| 4    | CO 4              | Demonstrate Eulerian and<br>Hamiltonian Graphs,<br>Multigraphs                              | К3                        | 2                           | Lecture with Discussion | BB            |
| 5    |                   | Use Euler's Formula for<br>Planar Graphs                                                    | К3                        | 1                           | Lecture with Discussion | BB            |
| 6    |                   | Explain Graph Colouring and Chromatic Number                                                | K2                        | 1                           | Lecture with Discussion | BB            |
| 7    |                   | Total                                                                                       |                           | 9                           |                         |               |

#### UNIT-5

| S.No | Course<br>Outcome | Intended Learning<br>Outcomes<br>(ILO)                   | Knowledge<br>Level of ILO | No. of Hours<br>Required | Pedagogy | Teaching aids |
|------|-------------------|----------------------------------------------------------|---------------------------|--------------------------|----------|---------------|
| 1    |                   | Explain tree and spanning trees                          | K2                        | 2                        | Lecture  | BB            |
| 2    |                   | Sketch Minimal spanning trees using Kruskal's algorithms | К3                        | 2                        | Lecture  | ВВ            |
| 3    |                   | Sketch Minimal spanning trees using Prim's algorithms    | К3                        | 2                        | Lecture  | BB            |
| 4    | CO 5              | Construct BFS                                            | K3                        | 2                        | Lecture  | BB            |
| 5    |                   | Construct DFS                                            | K3                        | 2                        | Lecture  | BB            |
| 6    |                   | Explain binary trees                                     | K2                        | 2                        | Lecture  | BB            |
|      |                   | Explain Planar Graphs                                    | K2                        | 1                        | Lecture  | BB            |
| 9    |                   | Total                                                    |                           | 13                       |          |               |

**Total No. of Classes: 60** 

# **Probability Theory**

Academic Year: 2023-24 Programme: B.Tech

Year/ Semester: III Section: AIM

Name of the Course: Probability Theory Course Code: V20MAT11

#### **LESSON PLAN**

# **COURSE OUTCOMES (Along with Knowledge Level):** After completion of this course, the students will be able to:

| S.No. | CO No. | Course Outcome                                                                       | BTL |
|-------|--------|--------------------------------------------------------------------------------------|-----|
| 1.    | CO1    | Find the Expectation of Random variables                                             | K3  |
| 2.    | CO2    | Apply probability distribution to real time problems                                 | K3  |
| 3.    | CO3    | Apply good estimators to various parameters                                          | K3  |
| 4.    | CO4    | Apply the principles of Statistical Inference to practical problems on large samples | К3  |
| 5.    | CO5    | Apply the principles of Statistical Inference to practical problems on small samples | К3  |

#### **Text Books:**

- 1. B. V. Ramana, A text Book of Engineering Mathematics, Tata McGraw Hill.
- 2. **Miller & Freund's**, Probability & Statistics for Engineers Eighth Edition, Richard. A. Johnson

#### **Reference Books:**

- 1. S. Ross, "A First Course in Probability", Pearson Education India, 2002.
- 2. Dr.T.S.R.Murthy, Probability and Statistics for Engineers, BS Publications.
- 3. T. Veerarajan, "Engineering Mathematics", Tata McGraw-Hill, New Delhi, 2010.

Targeted Proficiency and attainment Levels (for each Course Outcome):

| Cos                        | CO1 | CO2 | CO3 | CO4 | CO5 | CO6 |    |
|----------------------------|-----|-----|-----|-----|-----|-----|----|
| Targeted Proficiency Level | 65  | 65  | 65  | 65  | 65  | 65  |    |
| Targeted level of          | 65  | 65  | 65  | 65  | 65  | 65  | 65 |
| Attainment 60              |     | 60  | 60  | 60  | 60  | 60  | 65 |
|                            | 55  | 55  | 55  | 55  | 55  | 55  | 60 |

#### **Lecture Plan:**

| S.No | Course<br>Outcome | Intended Learning<br>Outcomes<br>(ILO)                                                                   | Knowledge<br>Level of<br>ILO | No. of<br>Hours<br>Required | Pedagogy          | Teaching aids  |
|------|-------------------|----------------------------------------------------------------------------------------------------|------------------------------|-----------------------------|-------------------|----------------|
|      |                   | UNIT-I: Random variables and Expectation                                                                 | К3                           | 10                          |                   |                |
| 1    | CO1               | Define random variables:<br>discrete and continuous<br>with examples                                     | K1                           | 1                           | Lecture<br>method | Black<br>Board |
| 2    | CO1               | Explain discrete probability distribution, probability function, density function and their properties   | K2                           | 1                           | Lecture<br>method | Black<br>Board |
| 3    | CO1               | Explain expectation, mean, variance, standard deviation of a probability distribution                    | K2                           | 1                           | Lecture<br>method | Black<br>Board |
| 4    | CO1               | Find the probabilities using discrete probability function                                               | K3                           | 1                           | Lecture<br>method | Black<br>Board |
| 5    | CO1               | Calculate expectation,<br>mean, variance and<br>standard deviation of<br>discrete distribution           | К3                           | 1                           | Lecture<br>method | Black<br>Board |
| 6    | CO1               | Explain continuous probability distribution, probability function, density function and their properties | K2                           | 1                           | Lecture<br>method | Black<br>Board |
| 7    | CO1               | Find the probabilities using continuous probability function                                             | К3                           | 1                           | Lecture<br>method | Black<br>Board |
| 8    | CO1               | Find the mean, median, mode, variance and standard deviation of continuous probability distribution      | K3                           | 1                           | Lecture<br>method | Black<br>Board |
| 9    | CO1               | Explain moments and Chebyshev's Inequality                                                               | K2                           | 1                           | Lecture method    | Black<br>Board |
| 10   | CO1               | Find moments of given data                                                                               | K3                           | 1                           | Lecture method    | Black<br>Board |
|      |                   | UNIT II: Probability Distributions                                                                       | К3                           | 12                          |                   |                |
| 11   | CO2               | Explain Binomial distribution and its properties                                                         | K2                           | 2                           | Lecture<br>method | Black<br>Board |
| 12   | CO2               | Find the probability using                                                                               | K3                           | 1                           | Lecture           | Black          |

|       |     | Binomial distribution               |     |    | method            | Board       |
|-------|-----|-------------------------------------|-----|----|-------------------|-------------|
|       |     | Explain Poisson                     |     |    | Lecture           | Black       |
| 13    | CO2 | distribution and its                | K2  | 1  | method            | Board       |
|       |     | properties                          |     |    | inculou           |             |
| 14    | CO2 | Find the probability using          | K3  | 1  | Lecture           | Black       |
| 17    | COZ | Poisson distribution                | K3  | 1  | method            | Board       |
|       |     | Explain Normal                      |     |    | Lecture           | Black       |
| 15    | CO2 | distribution and its                | K2  | 1  | method            | Board       |
|       |     | properties                          |     |    |                   |             |
| 16    | CO2 | Find the probabilities by           | K3  | 2  | Lecture           | Black       |
|       | 662 | using Normal distribution           |     |    | method            | Board       |
| 17    | CO2 | Find the probabilities by           | K3  | 1  | Lecture           | Black       |
|       | 662 | using Normal distribution           |     | 1  | method            | Board       |
| 1.0   |     | Explain Exponential                 | *** |    | Lecture           | Black       |
| 18    | CO2 | distribution and weibull            | K2  | 1  | method            | Board       |
|       |     | distribution                        |     |    |                   |             |
| 19    | CO2 | Explain Gamma                       | K2  | 1  | Lecture           | Black       |
|       |     | distribution                        |     |    | method            | Board       |
|       |     | Find the probabilities              |     |    |                   |             |
|       |     | using Exponential,                  |     |    | Lecture           | Black       |
| 20    | CO2 | Weibull and Gamma                   | K3  | 1  | method            | Board       |
|       |     | distributions                       |     |    |                   |             |
|       |     |                                     |     |    |                   |             |
|       | CO3 | UNIT-III: Sampling Distribution and | K3  | 12 |                   |             |
|       | COS | Estimation                          | N3  | 12 |                   |             |
|       | +   | Define population and               |     |    | Lecture           | Black       |
| 21    | CO3 | samples, sampling theory            | K1  | 1  | method            | Board       |
|       |     | Define sampling                     |     |    |                   |             |
| 22    | CO3 | distribution of means ( σ           | K1  | 1  | Lecture           | Black       |
|       |     | known)                              | IX1 | 1  | method            | Board       |
|       |     | Calculate mean, variance            |     |    |                   |             |
|       | GOA | and standard deviations of          | *** |    | Lecture           | Black       |
| 23    | CO3 | sampling distributions of           | K3  | 1  | method            | Board       |
|       |     | means                               |     |    |                   |             |
|       |     | Calculate mean, variance            |     |    |                   |             |
| 24    | CO2 | and standard deviations of          | W2  |    | Lecture           | Black       |
| 24    | CO3 | sampling distributions of           | K3  | 2  | method            | Board       |
|       |     | means                               |     |    |                   |             |
|       |     | Define sampling                     |     |    | Lecture           | Black       |
| 25    | CO3 | distribution of mean (σ             | K1  | 1  | method            | Board       |
|       |     | unknown)                            |     |    | memou             | Doald       |
|       |     | Define sampling                     |     |    | Lecture           | Black       |
| 26    | CO3 | distribution of mean (σ             | K1  | 1  | method            | Board       |
|       |     | unknown)                            |     |    | incuiou           | Dona        |
|       |     | Explain t- distribution, F-         |     |    | Lecture           | Black       |
| 27    | CO3 | distribution and chi-square         | K2  | 1  |                   |             |
| 1 - 1 | CO3 | _                                   |     |    | + methoo          | i Board -   |
| 28    | CO3 | distribution Explain Estimation,    | K2  | 1  | method<br>Lecture | Board Black |

|     |     | criteria of a good                                  |      |    | method    | Board |
|-----|-----|-----------------------------------------------------|------|----|-----------|-------|
|     |     | estimator, point and                                |      |    |           |       |
|     |     | interval estimation                                 |      |    |           |       |
| 20  | GOA | Define the maximum error                            | 77.1 |    | Lecture   | Black |
| 29  | CO3 | and confidence interval for                         | K1   | 2  | method    | Board |
|     |     | the mean of a populations                           |      |    |           |       |
|     |     | Estimate the maximum                                |      |    |           |       |
| 20  | CO2 | error and the confidence                            | 17.0 | 1  | Lecture   | Black |
| 30  | CO3 | interval for the mean of a                          | K2   | 1  | method    | Board |
|     |     | population using various distributions              |      |    |           |       |
|     |     | UNIT-IV                                             |      |    |           |       |
|     |     | Tests of Hypothesis                                 | K3   | 10 |           |       |
|     |     | Define Null and alternative                         |      |    |           | Black |
| 31  | CO4 | Hypothesis                                          | K1   | 1  | Lecture   | Board |
|     |     | Explain Type-1, Type II                             |      |    |           |       |
| 32  | CO4 | errors and one tail and two                         | K2   | 2  | Lecture   | Black |
| J_  |     | tail test                                           |      | -  | method    | Board |
|     |     | Examine the hypothesis                              |      |    | T         | D1 1  |
| 33  | CO4 | concerning mean and                                 | K3   | 2  | Lecture   | Black |
|     |     | proportion using z-test                             |      |    | method    | Board |
|     |     | Examine the hypothesis                              |      |    | Lecture   | Black |
| 34  | CO4 | concerning mean and                                 | K3   | 1  | method    | Board |
|     |     | proportion using z-test                             |      |    | memod     | Board |
|     |     | Examine the hypothesis                              |      |    | Lecture   | Black |
| 35  | CO4 | concerning two means and                            | K3   | 2  | method    | Board |
|     |     | their differences                                   |      |    | method    | Board |
|     |     | Examine the hypothesis                              |      |    |           |       |
| 36  | CO4 | concerning two                                      | K3   | 2  | Lecture   | Black |
|     |     | proportions and their                               |      |    | method    | Board |
|     |     | differences                                         |      |    |           |       |
|     |     | UNIT-V                                              |      | 12 |           |       |
|     |     | Tests of Significance                               |      |    |           |       |
|     |     | Examine the hypothesis                              |      |    | Lecture   | Black |
| 37  | CO5 | concerning small samples                            | K3   | 1  | method    | Board |
|     |     | using t-test                                        |      |    | THE CHOOL | Bourd |
| 20  | 007 | Examine the hypothesis                              | 17.2 |    | Lecture   | Black |
| 38  | CO5 | concerning small samples                            | K3   | 2  | method    | Board |
|     |     | using t-test of two means                           |      | 1  |           |       |
| 20  | CO5 | Examine the hypothesis                              | W2   |    | Lecture   | Black |
| 39  | 100 | concerning small samples                            | K3   | 2  | method    | Board |
|     |     | using t-test of proportions  Examine the hypothesis |      |    |           |       |
| 40  | CO5 | concerning variance using                           | K3   | 2  | Lecture   | Black |
| TU  | 003 | F-test                                              | IXJ  |    | method    | Board |
|     |     | Examine the hypothesis                              |      | +  | 1         |       |
| 41  | CO5 | concerning variance using                           | K3   | 1  | Lecture   | Black |
| . 1 |     | F-test                                              |      |    | method    | Board |
| 42  | CO5 |                                                     | K3   | 2  | Lecture   | Black |
| 42  | CO5 | Examine the hypothesis                              | K3   | 2  | Lecture   | Black |

|    |     | using chi-square test                                                  |    |   | method            | Board          |
|----|-----|------------------------------------------------------------------------|----|---|-------------------|----------------|
| 43 | CO5 | Examine the hypothesis using chi-square test of independent attributes | K3 | 2 | Lecture<br>method | Black<br>Board |

# **Advanced Python Programming**

Academic Year: 2023-24 Programme: B.Tech

Year/ Semester: III Course : AIM

Name of the Course: Advanced Python Programming Course Code: V20AIT02

#### **LESSON PLAN**

**COURSE OUTCOMES (Along with Knowledge Level): After completion of this course, the students will be able to:** 

| S.No. | CO No. | Course Outcome                                             | BTL |
|-------|--------|------------------------------------------------------------|-----|
| 1.    | CO1    | Demonstrate Regular Expressions and Database Connectivity. | K3  |
| 2.    | CO2    | Develop GUI interfaces using widgets.                      | K3  |
| 3.    | CO3    | Demonstrate statistical analysis using Numpy.              | K3  |
| 4.    | CO4    | Demonstrate data analysis using pandas.                    | K3  |
| 5.    | CO5    | Develop different types of charts using matplotlib.        | K3  |

#### **TEXT BOOKS:**

1. Core Python Programming Dr. R Nageswara Rao Dreamtech publications.

2. Problem solving and python programming fundamentals and application: Numpy, Pandas and Matplotlib. HarshaBhasin.

#### Targeted Proficiency and Attainment Levels (for each course Outcome):

| Cos                        |         | CO1 | CO2 | CO3 | CO4 | CO5 | CO6 |
|----------------------------|---------|-----|-----|-----|-----|-----|-----|
| Targeted Proficiency Level |         |     | 70  | 70  | 70  | 70  | 70  |
| Targeted level of          | Level 3 | 70  | 70  | 70  | 70  | 70  | 70  |
| Attainment                 | Level 2 | 60  | 60  | 60  | 60  | 60  | 60  |
|                            | Level 1 | 50  | 50  | 50  | 50  | 50  | 50  |

#### **Lecture Plan:**

| S# | Course<br>Outcome | Intended Learning Outcomes (ILO)                                                                               | Knowledge<br>Level of ILO | No. of<br>Hours<br>required | Pedagogy                      | Teaching aids |
|----|-------------------|----------------------------------------------------------------------------------------------------|---------------------------|-----------------------------|-------------------------------|---------------|
|    |                   | Dissemination of Course<br>Outcomes                                                                            |                           | 1                           | -                             |               |
| 1  |                   | Regular Expressions: Explain Characters, Quantifiers & Special Characters.                                     | K2                        | 3                           | Lecture<br>With<br>Discussion | ICT           |
| 2  | CO1               | Database Connectivity: Describe<br>advantages of a DBMS over files<br>and Installation of MYSQL DB<br>Software | K2                        | 2                           | Lecture<br>With<br>Discussion | ICT           |
| 3  |                   | Demonstrate the use of MYSQL from Python to retrieve, insert, delete, and update operations on tables.         | К3                        | 3                           | Lecture<br>With<br>Discussion | ICT           |
| 4  |                   | Demonstrate the use of MYSQL from Python to delete, update operations on tables.                               | К3                        | 3                           | Lecture<br>With<br>Discussion | ICT           |

|      |                   |                                                                                         |                              | 12              |                               |               |
|------|-------------------|-----------------------------------------------------------------------------------------|------------------------------|-----------------|-------------------------------|---------------|
| S.No | Course<br>Outcome | Intended Learning<br>Outcomes(ILO)                                                      | Knowledge<br>Level of<br>ILO | No. of<br>Hours | Pedagogy                      | Teaching aids |
| 1    |                   | Graphical User Interface:<br>Explain GUI in python & The root window, fonts and colors, | K2                           | 2               | Lecture with Discussion       | ICT           |
| 2    |                   | Explain working with containers, canvas, frame, widgets & button widgets,               | K2                           | 2               | Lecture with Discussion       | ICT           |
| 3    | CO2               | Explain arranging widgets in the frame, label widget & message widget,                  | K2                           | 2               | Lecture<br>with<br>Discussion | ICT           |
| 4    | CO2               | Develop programs using text widget & scrollbar widget                                   | K3                           | 2               | Lecture with Discussion       | ICT           |
| 5    |                   | Develop programs using check<br>button widget, & Radio button<br>widget,                | K3                           | 2               | Lecture with Discussion       | ICT           |
| 6    |                   | Develop programs using entry widget & listbox widget.                                   | K3                           | 2               | Lecture<br>with<br>Discussion | ICT           |

| S.No | Course<br>Outcome | Intended Learning Outcomes (ILO)                                                    | Knowledge<br>Level of ILO | No. of<br>Hours | Pedagogy                      | Teaching aids |
|------|-------------------|-------------------------------------------------------------------------------------|---------------------------|-----------------|-------------------------------|---------------|
| 1    |                   | Explain working with arrays using Numpy :Introduction to                            | K2                        | 2               | Lecture with                  | ICT           |
|      | CO3               | Numpy,                                                                              |                           |                 | Discussion                    |               |
| 2    |                   | Explain functions for generating sequences, Aggregate functions,                    | K2                        | 2               | Lecture with Discussion       | ICT           |
| 3    |                   | Demonstrate generating random<br>numbers using Numpy, zeros,<br>ones, eyes and full | К3                        | 2               | Lecture with Discussion       | ICT           |
| 4    |                   | Demonstrate indexing, slicing & scalar with an array operations                     | К3                        | 2               | Lecture<br>with<br>Discussion | ICT           |
| 5    |                   | Demonstrate array with an array operations & joining arrays                         | К3                        | 2               | Lecture with Discussion       | ICT           |
| 6    |                   | Demonstrate splitting arrays, variance, covariance, correlation.                    | K3                        | 2               | Lecture<br>with<br>Discussion | ICT           |

|          |                   |                                                                                          |                           | 14              |                         |               |
|----------|-------------------|------------------------------------------------------------------------------------------|---------------------------|-----------------|-------------------------|---------------|
| S.N<br>o | Course<br>Outcome | Intended Learning Outcomes (ILO)                                                         | Knowledge<br>Level of ILO | No. of<br>Hours | Pedagogy                | Teaching aids |
| 1        |                   | Data Analysis using Pandas:<br>Explain creating pandas series                            | K2                        | 2               | Lecture with Discussion | ICT           |
| 2        |                   | Explain indexing, iloc, slicing and boolean index, sorting                               | K2                        | 2               | Lecture with Discussion | ICT           |
| 3        |                   | statistical analysis, and string functions,                                              | K3                        | 2               | Lecture with Discussion | ICT           |
| 4        | CO4               | Demonstrate creation data<br>frames, dealing with rows,<br>iterating a pandas data frame | К3                        | 2               | Lecture with Discussion | ICT           |
| 5        |                   | Demonstrate data frame methods (head, tail and describe), sorting                        | K3                        | 2               | Lecture with Discussion | ICT           |
| 6        |                   | Demonstrate statistical analysis , and string functions ,                                | K3                        | 2               | Lecture with Discussion | ICT           |
| 7        |                   | Demonstrate reading of formatted files, handling missing values.                         | К3                        | 2               | Lecture with Discussion | ICT           |

| S.No | Course<br>Outcome | Intended Learning Outcomes (ILO)                            | Knowledge<br>Level of ILO | No. of<br>Hours | Pedagogy                | Teaching aids |
|------|-------------------|-------------------------------------------------------------|---------------------------|-----------------|-------------------------|---------------|
| 1    |                   | <b>Data visualization:</b> Describe plot function           | K2                        | 2               | Lecture with Discussion | ICT           |
| 2    | CO5               | Demonstrate plotting lines and curves, Additional Arguments | К3                        | 2               | Lecture with Discussion | ICT           |
| 3    | 003               | Demonstrate the bar Chart ,box plot                         | К3                        | 2               | Lecture with Discussion | ICT           |
| 4    |                   | Demonstrate frequency plots and histogram, the pie chart.   | К3                        | 2               | Lecture with Discussion | ICT           |

Total No. of Classes: 58

# **Database Management Systems**

Academic Year: 2023-24 Programme: B.Tech Year/ Semester: III Section: AIM

Name of the Course: Database Management Systems Course Code: V20AIT03

#### **LESSON PLAN**

# **COURSE OUTCOMES (Along with Knowledge Level): After completion of this course, the students will be able to:**

| S. No | CO.No | Course Outcomes                                         | BTL |
|-------|-------|---------------------------------------------------------|-----|
| 1     | CO1   | Describe Database Architecture and Data Models.         | K2  |
| 2     | CO2   | Demonstrate Relational algebra and Relational calculus. | К3  |
| 3     | CO3   | Apply Normalization Techniques to Refine Schema.        | К3  |
| 4     | CO4   | Explain Transaction Management and Concurrency Control. | K2  |
| 5     | CO5   | Illustrate various database indexing techniques.        | K2  |

#### **Text Books:**

- 1. Database Management Systems, Raghu Ramakrishnan, Johannes Gehrke, 3rd Edition TATA McGraw Hill.
- 2. An Introduction to Database Systems, C.JDate, A.Kannan, S.JSwamynathan 8th Edition, Pearson Education.

#### **Reference Books:**

- 1. Database Systems-Design, Implementation and Management, Peter Rob & Carlos Coronel 7th Edition, Course Technology Inc.
- 2. Fundamentals of Database Systems, Ramez Elmasri, Shamkant B. Navathe ,7th Edition,Pearson Education.
- 3. Database Systems The Complete Book, Hector Garcia- Molina, Jeffry D Ullman, Jennifer Widom, 2nd Edition, Pearson.

Targeted Proficiency and attainment Levels (for each Course Outcome):

| Cos                       | CO1     | CO2 | CO3 | CO4 | CO5 |    |
|---------------------------|---------|-----|-----|-----|-----|----|
| Targeted Proficiency Leve | 65      | 60  | 60  | 60  | 65  |    |
| Targeted level of         | Level 3 | 65  | 60  | 60  | 60  | 65 |
| Attainment Level 2        |         | 60  | 55  | 55  | 55  | 60 |
|                           | Level 1 | 55  | 50  | 50  | 50  | 55 |

# **Lecture Plan:**

UNIT-I: An Overview of Database Systems and Database Design

|      |                   |                                                                                               |                              |                 | <u> </u>                      |               |
|------|-------------------|-----------------------------------------------------------------------------------------------|------------------------------|-----------------|-------------------------------|---------------|
| S.No | Course<br>Outcome | Intended Learning Outcomes (ILO)                                                              | Knowledge<br>Level of<br>ILO | No. of<br>Hours | Pedagogy                      | Teaching aids |
| 1    |                   | Dissemination of vision, mission, PEOs, POs, PSOs                                             |                              | 1               | Lecture                       | PPT           |
| 2    |                   | Define Data, Database,<br>Database Management<br>System                                       | K1                           | 1               | Lecture                       | PPT           |
| 3    |                   | Describe the disadvantages in Traditional File System and advantages of DBMS over file system | K1                           | 1               | Lecture<br>with<br>Discussion | PPT           |
| 4    |                   | Describe Data models                                                                          | K2                           | 1               | Lecture                       | PPT           |
| 5    |                   | Discuss levels of abstraction in a DBMS                                                       |                              | 1               | Lecture with Discussion       | PPT           |
| 6    |                   | Describe data independence                                                                    | K1                           | 1               | Lecture<br>with<br>Discussion | PPT           |
| 7    | CO 1              | Illustrate the structure of DBMS                                                              | K2                           | 1               | Lecture with Discussion       | PPT           |
| 8    |                   | Explain Client/Server<br>Architecture                                                         | K2                           | 1               | Lecture<br>with<br>Discussion | PPT           |
| 9    |                   | Discuss E.F.Codd Rules                                                                        |                              | 1               | Lecture<br>with<br>Discussion | PPT           |
| 10   |                   | Describe introduction to Database Design: Database Design and ER Diagrams                     | K1                           | 1               | Lecture                       | PPT           |
| 11   |                   | Explain Entities,<br>Attributes and Entity Sets                                               | K2                           | 1               | Lecture With Discussion       | PPT           |
| 12   |                   | Explain Relationships and Relationship Sets                                                   | K2                           | 1               | Lecture<br>With<br>Discussion | PPT           |
| 13   |                   | Illustrate Conceptual Design with the ER Model                                                | К3                           | 2               | Lecture<br>With<br>Discussion | PPT           |
|      |                   | TOTAL                                                                                         |                              | 14              |                               |               |

# UNIT-II: RELATIONAL MODEL, RELATIONAL ALGEBRA AND RELATIONAL CALCULUS

| S.No | Course<br>Outcome | Intended Learning Outcomes (ILO)                                                                                                 | Knowledge<br>Level of<br>ILO | No. of<br>Hours | Pedagogy                      | Teaching aids |
|------|-------------------|----------------------------------------------------------------------------------------------------|------------------------------|-----------------|-------------------------------|---------------|
| 1    |                   | Explain The Relational Model:Integrity Constraints over Relations: Key Constraints, Foreign Key Constraints, General Constraints | K2                           | 2               | Lecture<br>With<br>Discussion | РРТ           |
| 2    |                   | Demonstrate Enforcing Integrity Constraints                                                                                      | K2                           | 1               | Lecture<br>With<br>Discussion | PPT           |
| 3    |                   | Illustrate Querying relational data                                                                                              | K3                           | 1               | Lecture<br>With<br>Discussion | PPT           |
| 4    | CO 2              | Illustrate Relational Algebra: Selection and Projection                                                                          | К3                           | 1               | Lecture<br>With<br>Discussion | РРТ           |
| 5    |                   | Illustrate Set Operations,<br>Renaming, Joins,<br>Division, More Example<br>of Algebra Queries                                   | K3                           | 3               | Lecture<br>With<br>Discussion | PPT           |
| 6    |                   | Describe views, tables                                                                                                    | K2                           | 1               | Lecture<br>With<br>Discussion | РРТ           |
| 7    |                   | Illustrate Destroying/altering tables and views                                                                                  | К3                           | 1               | Lecture<br>With<br>Discussion | PPT           |
| 8    |                   | Illustrate Relational<br>Calculus :Tuple Relational<br>Calculus                                                                  | K3                           | 1               | Lecture<br>With<br>Discussion | РРТ           |
| 9    |                   | Illustrate Domain<br>Relational Calculus                                                                                         | K3                           | 1               | Lecture<br>With<br>Discussion | PPT           |
|      |                   | TOTAL                                                                                                    |                              | 12              |                               |               |

|      | UNI               | Γ-III: QUERIES, CONSTRA<br>REFINEMENT(N                                                             |                              |                 | ND SCHEMA                     |               |
|------|-------------------|----------------------------------------------------------------------------------------------------|------------------------------|-----------------|-------------------------------|---------------|
| S.No | Course<br>Outcome | Intended Learning Outcomes (ILO)                                                                    | Knowledge<br>Level of<br>ILO | No. of<br>Hours | Pedagogy                      | Teaching aids |
| 1    |                   | Explain the Form of a Basic SQL Query                                                               | K2                           | 1               | Lecture with Demonstration    | PPT           |
| 2    |                   | Illustrate Union,Intersect,<br>Except and Nested Queries                                            | К3                           | 2               | Lecture with Demonstration    | PPT           |
| 3    |                   | Illustrate Aggregate Operators                                                                      | К3                           | 1               | Lecture with Demonstration    | PPT           |
| 4    |                   | Interpret Null Values                                                                               | K2                           | 1               | Lecture with Demonstration    | PPT           |
| 5    |                   | Illustrate Complex Integrity<br>Constraints in SQL                                                  | К3                           | 1               | Lecture with Demonstration    | PPT           |
| 6    |                   | Illustrate Triggers and Active Databases                                                            | K3                           | 2               | Lecture with Demonstration    | PPT           |
| 7    | CO 3              | Explain problems caused by Redundancy, Decomposition                                                | K2                           | 1               | Lecture with Demonstration    | PPT           |
| 8    |                   | Explain Purpose of<br>Normalization or Schema<br>Refinement                                         | K2                           | 1               | Lecture<br>With<br>Discussion | PPT           |
| 9    |                   | Explain the Concept of Functional Dependency                                                        | K2                           | 1               | Lecture<br>With<br>Discussion | PPT           |
| 10   |                   | Illustrate Normal Forms Based on Functional Dependency (1NF, 2NF and 3 NF)                          | K3                           | 2               | Lecture<br>With<br>Discussion | PPT           |
| 11   |                   | Demonstrate Concept of<br>Surrogate Key, Boyce-<br>Codd Normal Form<br>(BCNF)                       | K3                           | 1               | Lecture<br>With<br>Discussion | PPT           |
| 12   |                   | Illustrate Lossless Join and<br>Dependency Preserving<br>Decomposition, Fourth<br>Normal Form (4NF) | K3                           | 2               | Lecture<br>With<br>Discussion | PPT           |
|      |                   | TOTAL                                                                                               |                              | 16              |                               |               |

| UN   | UNIT-IV: TRANSACTION MANAGEMENT AND CONCURRENCY CONTROL |                                                                                                    |                              |                 |                                   |               |  |
|------|---------------------------------------------------------|----------------------------------------------------------------------------------------------------|------------------------------|-----------------|-----------------------------------|---------------|--|
| S.No | Course<br>Outcome                                       | Intended Learning<br>Outcomes<br>(ILO)                                                                                         | Knowledge<br>Level of<br>ILO | No. of<br>Hours | Pedagogy                          | Teaching aids |  |
| 1    |                                                         | Describe Transaction, Properties of Transactions, Transaction Log                                                              | K2                           | 1               | Lecture<br>With<br>Discussion     | PPT           |  |
| 2    |                                                         | Explain Transaction Management with SQL Using Commit, Rollback and Save point.                                                 | K2                           | 2               | Lecture<br>With<br>Discussion     | PPT           |  |
| 3    | CO 5                                                    | Describe Concurrency Control for Lost Updates, Uncommitted Data, Inconsistent Retrievals and The Scheduler                     | K2                           | 2               | Lecture<br>With<br>Discussion     | PPT           |  |
| 4    |                                                         | Explain Concurrency Control with Locking Methods: Lock Granularity, Lock Types, Two Phase Locking for Ensuring Serializability | K2                           | 3               | Lecture With Discussion & Seminar | PPT           |  |
| 5    |                                                         | Explain Deadlocks, Concurrency Control with Time Stamp Ordering                                                                | K2                           | 2               | Lecture<br>With<br>Discussion     | PPT           |  |
| 7    |                                                         | Describe Database<br>Recovery Management:<br>Transaction Recovery                                                              | K2                           | 1               | Lecture<br>With<br>Discussion     | PPT           |  |
|      |                                                         | TOTAL                                                                                                    |                              | 11              |                                   |               |  |

|          | UNIT-V: STORAGE AND INDEXING |                                                                                                    |                           |                 |                               |                   |  |  |  |  |
|----------|------------------------------|----------------------------------------------------------------------------------------------------|---------------------------|-----------------|-------------------------------|-------------------|--|--|--|--|
| S.N<br>o | Course<br>Outcom<br>e        | Intended Learning<br>Outcomes<br>(ILO)                                                             | Knowledge<br>Level of ILO | No. of<br>Hours | Pedagogy                      | Teachin<br>g aids |  |  |  |  |
| 1        |                              | Describe Overview of<br>Storages and Indexing                                                      | K1                        | 1               | Lecture<br>With<br>Discussion | PPT               |  |  |  |  |
| 2        |                              | Describe data on External Storage                                                                  | K1                        | 1               | Lecture<br>With<br>Discussion | PPT               |  |  |  |  |
| 3        | CO 6                         | Explain File Organizations<br>and Indexing: Clustered<br>Indexes, Primary and<br>Secondary Indexes | K2                        | 2               | Lecture<br>With<br>Discussion | PPT               |  |  |  |  |
| 4        |                              | Explain Index Data Structures: Hash-Based Indexing, Tree-Based Indexing                            | K2                        | 2               | Lecture<br>With<br>Discussion | PPT               |  |  |  |  |
| 5        |                              | Explain Comparison of File Organizations                                                           | K2                        | 2               | Lecture<br>With<br>Discussion | PPT               |  |  |  |  |
|          |                              | TOTAL                                                                                              |                           | 8               |                               |                   |  |  |  |  |

**TOTAL HOURS:61** 

# **Advanced Python Programming Lab**

Academic Year: 2023-24

Year/ Semester: III

Name of the Course: Advanced Python Programming Lab

Programme: B.Tech
Section: AIM
Course Code: V20AIL03

#### **LESSON PLAN**

**COURSE OUTCOMES (Along with Knowledge Level):** After completion of this course, the students will be able to:

| S.No. | CO No. | Course Outcome                                                  | BTL |
|-------|--------|-----------------------------------------------------------------|-----|
| 1.    | CO1    | Develop Python Programs using regular expressions and Database. | K3  |
| 2.    | CO2    | Develop programs using GUI.                                     | K3  |
| 3.    | CO3    | Construct programs using Numpy Arrays.                          | K3  |
| 4.    | CO4    | Develop python programs using pandas.                           | K3  |
| 5.    | CO5    | Develop charts using matplotlib.                                | K3  |

#### **TEXT BOOKS:**

- 1. Core Python Programming Dr. R Nageswara Rao Dreamtech publications.
- 2. Problem solving and python programming fundamentals and application: Numpy, Pandas and Matplotlib. HarshaBhasin.

#### Targeted Proficiency and Attainment Levels (for each course Outcome):

| Cos                          |         | CO1 | CO2 | CO3 | CO4 | CO5 | CO6 |
|------------------------------|---------|-----|-----|-----|-----|-----|-----|
| Targeted Proficiency Level   |         | 70  | 70  | 70  | 70  | 70  | 70  |
| Targeted level of Attainment | Level 3 | 70  | 70  | 70  | 70  | 70  | 70  |
| Attainment                   | Level 2 | 60  | 60  | 60  | 60  | 60  | 60  |
|                              | Level 1 | 50  | 50  | 50  | 50  | 50  | 50  |

#### **Lecture Plan:**

| S.No | Course<br>Outcome | Intended Learning Outcomes (ILO)                                                                                                    | Knowledge<br>Level of<br>ILO | No. of<br>Hours | Pedagogy                  | Teachin<br>g aids |
|------|-------------------|----------------------------------------------------------------------------------------------------|------------------------------|-----------------|---------------------------|-------------------|
|      | CO 1              | Dissemination of COs                                                                                                    | -                            | 1               | Lecture With Discussion   | ICT               |
| 1    |                   | 1. Regular expressions & Database:  a) Develop a python program to create regular expression to replace a string with a new string. b) Develop a python program to create regular expression to retrieve all the words starting with 'a' in a given string and other create other regular expression to retrieve all the words with size 5. | К3                           | 2               | LectureWith<br>Discussion | ICT               |
| 2    |                   | c) Develop a Python Program to create a regular expression to search for string using search(), findall(), match(). d) Create a python program to connect MYSQL database and perform operations viz. create,alter                                                                                                    | К3                           | 3               | LectureWith<br>Discussion | ICT               |
| 3    | -                 | a) Create a python program to connect MYSQL database and perform operations viz. retrieve, insert, delete and update.                                                                                                    | К3                           | 6               | LectureWith Discussion    | ICT               |

| S.No | Course<br>Outcome | Intended Learning Outcomes (ILO)                                                                                                    | Knowledge<br>Level of<br>ILO | No. of<br>Hours | Pedagogy                  | Teaching aids |
|------|-------------------|----------------------------------------------------------------------------------------------------|------------------------------|-----------------|---------------------------|---------------|
| 1    |                   | a) Develop a Python Program to draw different shapes on canvas. b) Develop a Python Program to create a push button and bind it with an event handler function using command option.                                                         | К3                           | 3               | LectureWith<br>Discussion | ICT           |
| 2    | CO 2              | c) Develop a Python Program to design a simple calculator. d) Develop a Python Program to create check boxes and display the content of selected boxes. e) Develop a Python Program using GUI to retrieve a row from a MYSQL database table. | К3                           | 6               | LectureWith<br>Discussion | ICT           |

| .No | Course<br>Outcome | Intended Learning Outcomes (ILO)                                                                                                    | Knowledge<br>Level of<br>ILO | No. of<br>Hours | Pedagogy                | Teaching aids |
|-----|-------------------|----------------------------------------------------------------------------------------------------|------------------------------|-----------------|-------------------------|---------------|
| 1   | CO 3              | <ul> <li>a. Develop a Python Program to split arrays using numpy module.</li> <li>b. Develop a Python Program to test all aggregate functions in numpy module</li> <li>c. Develop a Python Program to generate a matrix of random numbers within range and print its Transpose.</li> <li>d. Develop a Python Program that calculates variance, co variance, correlation by taking a sample statistical data.</li> </ul> | K3                           | 3               | Lecture with Discussion | ICT           |
| 2   |                   | e. Develop a python program to find rank, determinant, and trace of                                                                                                    | К3                           | 6               | Lecture with Discussion | ICT           |

|  | an array.  f. Develop a python program to find eigenvalues of matrices.  g. Develop a python program to find matrix and vector products (dot, inner, outer, product), matrix exponentiation.  h. Develop a python program to solve a linear matrix equation, or system of linear scalar equations. |
|--|----------------------------------------------------------------------------------------------------|
|--|----------------------------------------------------------------------------------------------------|

| S.No | Course<br>Outcome | Intended Learning Outcomes (ILO)                                                                                                    | Knowledge<br>Level of ILO | No. of<br>Hours | Pedagogy                | Teaching aids |
|------|-------------------|----------------------------------------------------------------------------------------------------|---------------------------|-----------------|-------------------------|---------------|
| 1    | CO 4              | 3. Pandas Develop a python program to implement Pandas Series with labels, dictionary and Numpy.  a. Develop a program to creating a Pandas DataFrame using dictionary and two dimensional array.  b. Develop a program which make use of following Pandas methods i) describe() ii) head() iii) tail() | K3                        | 3               | Lecture with Discussion | ICT           |
| 2    |                   | c. Develop a python program to perform insert, delete row operations on data frame. d. Develop a python program of groupby() method. e. Demonstrate pandas Merging, Joining and Concatenating. f. Creating data frames from csv and excel files.                                                        | К3                        | 6               | Lecture with Discussion | ICT           |

| S.No | Course<br>Outcome | Intended Learning Outcomes (ILO)                                                                                                    | Knowledge<br>Level of ILO | No. of<br>Hours | Pedagogy                | Teaching aids |
|------|-------------------|----------------------------------------------------------------------------------------------------|---------------------------|-----------------|-------------------------|---------------|
| 1    | CO 5              | 4. Matplotlib Library: Visualization  a. Develop a program which use pandas inbuilt visualization to plot following graphs:  i. Bar plots  ii. Histograms  iii. Bar plots | K3                        | 3               | Lecture with Discussion | ICT           |
| 2    |                   | b. Develop a program which use pandas inbuilt visualization to plot following graphs: iv. Histograms v. Line plots vi. Scatter plots                                      | К3                        | 3               | Lecture with Discussion | ICT           |

**Total No. of Classes: 45** 

# **Database Management System Lab**

Academic Year: 2023-24 Programme: B.Tech Year/ Semester: III Section: AIM

Name of the Course: Database Management System Lab CourseCode: V20AIL05

#### **LESSON PLAN**

**COURSE OUTCOMES (Along with Knowledge Level):** After completion of this course, the students will be able to:

| S.No. | CO No. | Course Outcome                                                        | BTL |
|-------|--------|-----------------------------------------------------------------------|-----|
| 1.    | CO1    | Construct SQL Queries to perform different database operations        | K3  |
| 2.    | CO2    | Experiment with various Constraints and Database Indexing Techniques. | K3  |
| 3.    | CO3    | Experiment with Transaction management to control the data            | К3  |
| 4.    | CO4    | Construct PL/SQL Cursors and Exceptions                               | К3  |
| 5.    | CO5    | Develop PL/SQL Functions, Procedures, Packages                        | К3  |

#### Text Books:

- 1. Oracle Database 11g the Complete Reference by Oracle Press, Kevin Loney
- 2. Database Systems Using Oracle, Nilesh Shah, 2nd Edition, PHI.
- 3. Introduction to SQL, Rick F Vander Lans, 4th Edition, Pearson Education.

#### Reference Books:

- 1. Oracle PL/SQL Interactive Workbook, B. Rosenzweig and E. Silvestrova,2nd Edition, Pearson education.
- 2. SQL & PL/SQL for Oracle 10 g, Black Book, Dr. P. S. Deshpande, Dream Tech.

#### Targeted Proficiency and attainment Levels (for each Course Outcome):

| Cos                       | CO1                       | CO2 | CO3 | CO4 | CO5 |    |
|---------------------------|---------------------------|-----|-----|-----|-----|----|
| Targeted Proficiency Leve | 65                        | 65  | 65  | 65  | 60  |    |
| Targeted level of         | Targeted level of Level 3 |     | 65  | 65  | 60  | 60 |
| Attainment Level 2        |                           | 55  | 55  | 55  | 50  | 50 |
|                           | Level 1                   | 45  | 45  | 45  | 40  | 40 |

#### **CO1:**

| S.N<br>o | Course<br>Outcom<br>e | Intended Learning Outcomes (ILO)                                                                                                    | Knowledg<br>e Level of<br>ILO | No. of<br>Hours            | Pedagogy | Teachi<br>ng aids |
|----------|-----------------------|----------------------------------------------------------------------------------------------------|-------------------------------|----------------------------|----------|-------------------|
| 1        |                       | Exp1: Develop a Query to facilitate acquaintance of Built-In Functions, String Functions, Numeric Functions, Date Functions and Conversion Functions. |                               | Demonstration & Experiment |          |                   |
| 2        |                       | Exp2: Develop queries using operators in SQL                                                                                                    | К3                            |                            |          | PPT               |
| 4        | CO1                   | Exp3: Develop different queries to Retrieve and Change Data using Select, Insert, Delete, and Update                                                  |                               |                            |          |                   |
| 5        |                       | Exp4: Develop different queries using Group By, Order By, and Having Clauses                                                                          |                               |                            |          |                   |
|          |                       | Exp8:Develop queries on joins and Corelated Subqueries                                                                                                |                               |                            |          |                   |

#### **CO2:**

| S.N<br>o | Course<br>Outcom<br>e | Intended Learning Outcomes (ILO)                                                                                                    | Knowledge<br>Level of<br>ILO | No. of<br>Hours | Pedagogy                   | Teachin<br>g aids |
|----------|-----------------------|----------------------------------------------------------------------------------------------------|------------------------------|-----------------|----------------------------|-------------------|
| 7 8      | CO2                   | Exp7: Develop queries for Creating, Dropping, and Altering Tables, Views, and Constraints  Exp 9: Develop different queries on Working with Index, Sequence, Synonym.  Exp 10:Controlling Access, and Locking Rows for Update, Creating Password and Security features PL/SQL. | К3                           | 6               | Lecture&<br>Experimen<br>t | PPT               |

#### **CO3:**

| S.N<br>o | Course<br>Outcom<br>e | Intended Learning Outcomes (ILO)                                                                                                | Knowledge<br>Level of<br>ILO | No. of<br>Hours | Pedagogy                   | Teachin<br>g aids |
|----------|-----------------------|----------------------------------------------------------------------------------------------------|------------------------------|-----------------|----------------------------|-------------------|
| 10       | CO3                   | Exp5: Develop queries on Controlling Data(Commit, Rollback, and Save point)  Exp6: Develop a Query to Build Report in SQL *PLUS | К3                           | 6               | Lecture&<br>Experimen<br>t | PPT               |

#### **CO4:**

| S.N<br>o | Course<br>Outcom<br>e | Intended Learning Outcomes (ILO)                                                                     | Knowledg<br>e Level of<br>ILO | No. of<br>Hours | Pedagogy                   | Teaching aids |
|----------|-----------------------|----------------------------------------------------------------------------------------------------|-------------------------------|-----------------|----------------------------|---------------|
| 11       |                       | Exp11: Develop PL/SQL Code using Basic Variable, Anchored Declarations, and Usage of                 |                               |                 |                            |               |
| 12       |                       | Assignment Operation. Exp12: Develop PL/SQL Code for Bind and Substitution Variables and Printing in |                               |                 |                            |               |
| 13       | CO4                   | PL/SQL<br>Exp13: Develop PL/SQL block<br>using SQL and Control                                       | К3                            | 6               | Demonstration & Experiment | PPT           |
| 14       |                       | Structures in PL/SQL  Exp 14: Develop PL/SQL Code using Cursors, Exceptions and Composite Data Types |                               |                 |                            |               |
|          |                       |                                                                                                    |                               |                 |                            |               |

#### **CO5**:

| S.No | Course<br>Outcom<br>e | Intended Learning Outcomes (ILO)                                           | Knowledge<br>Level of<br>ILO | No. of<br>Hours | Pedagogy        | Teaching aids |
|------|-----------------------|----------------------------------------------------------------------------|------------------------------|-----------------|-----------------|---------------|
| 15   | CO5                   | Exp 15:Develop PL/SQL Code using Procedures, Functions, Packages and Forms | К3                           | 3               | Demonstratio n& | PPT           |
|      |                       | T dekages and Torms                                                        | TKO                          | 3               | Experiment      |               |

Total no of hours: 36

# **Linux Shell Scripting Lab**

Academic Year: 2023-24 Programme: B.Tech Year/ Semester: III Section: AIM

Name of the Course: Linux Shell Scripting Lab CourseCode: V20AIL04

#### **LESSON PLAN**

**COURSE OUTCOMES (Along with Knowledge Level):** After completion of this course, the students will be able to:

| S. No | CO. No | Course Outcomes                                                      | BTL |
|-------|--------|----------------------------------------------------------------------|-----|
| 1     | CO1    | Demonstrate the basic knowledge of Linux commands and utilities by   | К3  |
|       |        | using Linux shell environment                                        |     |
| 2     | CO2    | Experiment with the Concept of shell Programming on Files and        | K3  |
|       |        | Directories                                                          |     |
| 3     | CO3    | Experiment with the Concept of shell Programming on File Permissions | К3  |
| 4     | CO4    | Experiment with the Concept of shell Programming on Conditional      | К3  |
|       |        | Statements                                                           |     |
| 5     | CO5    | Experiment with the Concept of shell Programming on Looping          | К3  |
|       |        | Statements                                                           |     |

#### Targeted Proficiency and Attainment Levels (for each Course Outcome):

| COs                                  |         |    | CO2 | CO3 | CO4 | CO5 |
|--------------------------------------|---------|----|-----|-----|-----|-----|
| Targeted Proficiency Level           |         | 75 | 75  | 75  | 75  | 75  |
| Targeted level of Attainment Level 3 |         | 70 | 70  | 70  | 70  | 70  |
|                                      | Level 2 | 65 | 65  | 65  | 65  | 65  |
|                                      | Level 1 | 55 | 55  | 55  | 55  | 55  |

#### **Lecture Plan:**

| S. No | Course<br>Outcome | Intended Learning Outcomes (ILO)                                           | Knowledge<br>Level of<br>ILO | No. of<br>Hours | Pedagogy                   | Teachi<br>ng aids |
|-------|-------------------|----------------------------------------------------------------------------|------------------------------|-----------------|----------------------------|-------------------|
|       |                   | Dissemination of Department<br>Vision, Mission, PEOs, POs,<br>PSOs         | -                            | 1               | Lecture With<br>Discussion | ICT               |
| 1     |                   | Demonstrate Linux Commands overview and how to interact with Putty Server. | К3                           | 2               | Lecture With Discussion    | ICT               |
| 2     |                   | Experiment basics of Linux Commands.                                       | K3                           | 3               | Lecture With Discussion    | ICT               |
| 3     | CO 1              | Experiment General Purpose Utilities.                                      | K3                           | 3               | Lecture With Discussion    | ICT               |
| 4     |                   | Experiment Displaying Commands.                                            | К3                           | 3               | Lecture With<br>Discussion | ICT               |
| 5     |                   | Experiment Commands on Filters.                                            | К3                           | 3               | Lecture With<br>Discussion | ICT               |
| 6     |                   | Experiment Disk Handling Utilities.                                        | K3                           | 3               | Lecture With Discussion    | ICT               |

| S.<br>No | Course<br>Outcome | Intended Learning Outcomes (ILO)                                                          | Knowledge<br>Level of<br>ILO | No. of<br>Hours | Pedagogy                | Teaching aids |
|----------|-------------------|-------------------------------------------------------------------------------------------|------------------------------|-----------------|-------------------------|---------------|
| 1        | CO 2              | Experiment Directory Handling Commands.                                                   | K3                           | 3               | Lecture With Discussion | ICT           |
| 2        |                   | Experiment File Handling Utilities.                                                       | К3                           | 3               | Lecture With Discussion | ICT           |
| 3        |                   | Develop a shell script to print the list of all sub directories in the current directory. | К3                           | 3               | Lecture with Discussion | ICT           |

| 1 | S.<br>Vo | Course<br>Outcome | Intended Learning Outcomes (ILO)                                                        | Knowledge<br>Level of<br>ILO | No. of<br>Hours | Pedagogy                | Teaching aids |
|---|----------|-------------------|-----------------------------------------------------------------------------------------|------------------------------|-----------------|-------------------------|---------------|
|   | 1        | CO 3              | Develop a shell script that<br>Changes Permissions of files in<br>PWD as rwx for users. |                              | 3               | Lecture with Discussion | ICT           |

| S. No | Course<br>Outcome | Intended Learning Outcomes (ILO)                                                                                                    | Knowledge<br>Level of<br>ILO | No. of<br>Hour | Pedagogy                | Teachi<br>ng aids |
|-------|-------------------|----------------------------------------------------------------------------------------------------|------------------------------|----------------|-------------------------|-------------------|
| 1     | CO 4              | Develop a Shell Program which receives any year from the keyboard and determine whether the year is leap year or not. If no argument is supplied the current year should be assumed. | K3                           | 3              | Lecture with Discussion | ICT               |
| 2     |                   | Develop a shell script which takes two file names as arguments-If their contents are same then delete the second file.                                                               | К3                           | 3              | Lecture with Discussion | ICT               |

| S.<br>No | Course<br>Outcome | Intended Learning Outcomes (ILO)                                                                                                    | Knowledge<br>Level of ILO | No. of<br>Hours | Pedagogy                | Teaching aids |
|----------|-------------------|----------------------------------------------------------------------------------------------------|---------------------------|-----------------|-------------------------|---------------|
| 1        |                   | Develop a shell program to a)Display all the words which are entered as command line arguments. b) Print the given number in the reversed order.        | K3                        | 3               | Lecture with Discussion | ICT           |
| 2        |                   | Develop a shell script to delete all lines containing the word 'unix' in the files supplied as arguments.                                               | K3                        | 3               | Lecture with Discussion | ICT           |
| 3        | CO 5              | Develop a shell script to print a)First 25 Fibbonacci numbers b)The Prime numbers between the specified range.                                          | K3                        | 3               | Lecture with Discussion | ICT           |
| 4        |                   | Develop a shell script Menu driven i) contents of /etc/passwd ii) list of users who have currently logged in. iii) present working directory. iv) exit. | К3                        | 3               | Lecture with Discussion | ICT           |

**Total No. of Classes: 48** 

# **Professional Communication Skills - I**

Academic Year: 2023-24 Programme: B.Tech Year/ Semester: III Section: AIM

Name of the Course: Professional Communication Skills - I CourseCode: V20ENT02

#### **LESSON PLAN**

**COURSE OUTCOMES (Along with Knowledge Level):** After completion of this course, the students will be able to:

| S. No. | CO No. | Course Outcome                                                                                                    | BTL |
|--------|--------|----------------------------------------------------------------------------------------------------|-----|
| 1.     | CO1    | Use vocabulary in regular chores of life with accuracy, make meaningful sentences, and describe people and their traits vividly.                                                                                                    | К3  |
| 2.     | CO2    | Distinguish between places of pilgrimage and holiday spots; describe incidents, things and process; and frame questions, statements and expressions.                                                                                                    | К3  |
| 3.     | CO3    | Demonstrate their knowledge of idioms which are similar to those of native speakers while speaking and writing and use phrases clearly and precisely to articulate their views that compare and contrast indianisms with native expressions and avoid common errors. | К3  |
| 4.     | CO4    | Employ the vocabulary of netizens with ease and walk through the letters and emails for effective official correspondence and infer the accurate meaning of the homophones that are often confusing                                                                  | К3  |
| 5.     | CO5    | Summarize their profile; introduce themselves as well as others by incorporating their accomplishments and Sketch stories and anecdotes in an interesting and engaging manner that arouses curiosity of the audience.                                                |     |

#### Targeted Proficiency Level and Targeted level of Attainment (for each Course Outcome):

| Course Outcome | Targeted Proficiency Level (% of Marks) | Targeted level of Attainment (% Students) |
|----------------|-----------------------------------------|-------------------------------------------|
| 1              | 50                                      | 60                                        |
| 2              | 50                                      | 60                                        |
| 3              | 50                                      | 60                                        |
| 4              | 50                                      | 60                                        |
| 5              | 50                                      | 60                                        |

## CO 1

|      | Course  | <b>Intended Learning Outcomes</b>                                                                               | Knowledge    | No. of |                        | Teaching        |
|------|---------|----------------------------------------------------------------------------------------------------|--------------|--------|------------------------|-----------------|
| S.No | Outcome | (ILO)                                                                                                    | Level of ILO | Hours  | Pedagogy               | aids            |
| 1    |         | Find appropriate vocabulary to describe occupations, kitchen utensils and tools .Ice-breaking session           | К3           | 1      | Lecture&<br>Discussion | BB/Handout      |
| 2    |         | Find appropriate vocabulary to describe spices, vegetables, flowers, sciences of study and professions          | K3           | 1      | Lecture&<br>Discussion | BB/Handout      |
| 3    |         | Find appropriate vocabulary to<br>describe spices, vegetables,<br>flowers, sciences of study and<br>professions | K3           | 1      | Lecture & Discussion   | BB/<br>Handout  |
| 4    |         | Tool-based Activity                                                                                             |              | 1      |                        |                 |
| 5    | CO 1    | Construct questions, frame statements and use expressions related to vocabulary learnt <b>Activity</b>          | К3           | 1      | Lecture & Discussion   | BB/<br>Handout. |
| 6    |         | Select suitable words and expressions to describe people and physical characteristics                           | К3           | 1      | Lecture & Discussion   | BB/<br>Handout. |
| 7    |         | Select suitable words and expressions to talk about mental attributes of people and various professions         | К3           | 1      | Lecture & Discussion   | BB/<br>Handout. |
| 8    |         | Select suitable words and expressions to talk about mental attributes of people and various professions         | К3           | 1      | Lecture & Discussion   | BB/<br>Handout. |
| 9    |         | Construct questions, frame statements and use expressions related to vocabulary learnt.  Activity               | K3           | 1      | Lecture & Discussion   | BB/<br>Handout  |
| 10   |         | Tool-based Activity                                                                                             |              | 1      |                        |                 |

#### **CO 2**

|      | U Z               |                                                                                                   |                           |                 |                        |                 |
|------|-------------------|---------------------------------------------------------------------------------------------------|---------------------------|-----------------|------------------------|-----------------|
| S.No | Course<br>Outcome | Intended Learning Outcomes (ILO)                                                                  | Knowledge<br>Level of ILO | No. of<br>Hours | Pedagogy               | Teaching aids   |
| 1    |                   | Describe favorite places and famous places using appropriate vocabulary                           | K2                        | 1               | Lecture&<br>Discussion | BB/Handout      |
| 2    |                   | Describe places of pilgrimage and holiday spots                                                   | K2                        | 1               | Lecture&<br>Discussion | BB/Handout      |
| 3    |                   | Describe places of pilgrimage and holiday spots. <b>Activity</b>                                  | K2                        | 1               | Lecture & Discussion   | BB/<br>Handout  |
| 4    |                   | Tool-based Activity                                                                               |                           | 1               |                        |                 |
| 5    |                   | Use suitable expressions to describe a thing and an incident                                      | К3                        | 1               | Lecture & Discussion   | BB/<br>Handout. |
| 6    | CO 2              | Use suitable expressions to describe a thing and an event                                         | К3                        | 1               | Lecture & Discussion   | BB/<br>Handout. |
| 7    |                   | Distinguish between the vocabulary and expressions used to describe a process and a recipe.       | К3                        | 1               | Lecture & Discussion   | BB/<br>Handout. |
| 8    |                   | Distinguish between the vocabulary and expressions used to describe a process and a recipe.       | К3                        | 1               | Lecture & Discussion   | BB/<br>Handout. |
| 9    |                   | Construct questions, frame statements and use expressions related to vocabulary learnt.  Activity | К3                        | 1               | Lecture & Discussion   | BB/<br>Handout  |
| 10   |                   | Tool-based Activity                                                                               |                           | 1               |                        |                 |

## **CO 3**

| S.No | Course<br>Outcome | Intended Learning Outcomes (ILO)                                             | Knowledge<br>Level of ILO | No. of<br>Hours | Pedagogy               | Teaching aids   |
|------|-------------------|------------------------------------------------------------------------------|---------------------------|-----------------|------------------------|-----------------|
| 1    | CO 3              | Use idioms and phrases in day to day conversation both in written and spoken | К3                        | 1               | Lecture&<br>Discussion | BB/Handout      |
| 2    |                   | Use idioms and phrases in day to day conversation both in written and spoken | К3                        | 1               | Lecture&<br>Discussion | BB/Handout      |
| 3    |                   | Compare and contrast using "as…as" expressions. <b>Activity</b>              | K4                        | 1               | Lecture & Discussion   | BB/<br>Handout  |
| 4    |                   | Tool-based Activity                                                          |                           | 1               |                        |                 |
| 5    |                   | Examine common mistakes in written and spoken.                               | K4                        | 1               | Lecture & Discussion   | BB/<br>Handout. |

| 6  | Examine common mistakes in written and spoken.                | K4 | 1 | Lecture & Discussion | BB/<br>Handout. |
|----|---------------------------------------------------------------|----|---|----------------------|-----------------|
| 7  | Activity on common errors                                     |    | 1 | Lecture & Discussion | BB/<br>Handout. |
| 8  | Compare and contrast<br>Indianisms with native<br>expressions | K4 | 1 | Lecture & Discussion | BB/<br>Handout. |
| 9  | Compare and contrast<br>Indianisms with native<br>expressions | K4 | 1 | Lecture & Discussion | BB/<br>Handout  |
| 10 | Tool-based Activity                                           |    | 1 |                      |                 |

## CO 4

| S.No | Course<br>Outcome | Intended Learning Outcomes (ILO)                                          | Knowledge<br>Level of ILO | No. of<br>Hours | Pedagogy               | Teaching aids   |
|------|-------------------|---------------------------------------------------------------------------|---------------------------|-----------------|------------------------|-----------------|
| 1    |                   | Find the vocabulary of netizens                                           | К3                        | 1               | Lecture&<br>Discussion | BB/Handout      |
| 2    |                   | Use Acronyms and abbreviations that are often used by netizens.           | К3                        | 1               | Lecture&<br>Discussion | BB/Handout      |
| 3    |                   | Infer the meaning of the homophones that are often confusing.             | K4                        | 1               | Lecture & Discussion   | BB/<br>Handout  |
| 4    |                   | Activity related to Homophones                                            |                           | 1               |                        |                 |
| 5    | CO 4              | Tool-based Activity                                                       |                           | 1               | Lecture & Discussion   | BB/<br>Handout. |
| 6    |                   | Use the correct format for writing both formal and informal letters       | К3                        | 1               | Lecture & Discussion   | BB/<br>Handout. |
| 7    |                   | Organise ideas and draft emails (Business mail)                           | К3                        | 1               | Lecture & Discussion   | BB/<br>Handout. |
| 8    |                   | Organise ideas and draft emails (Project status mails, informative mails) | К3                        | 1               | Lecture & Discussion   | BB/<br>Handout. |
| 9    |                   | Activity(writing practice)                                                |                           | 1               | Lecture & Discussion   | BB/<br>Handout  |
| 10   |                   | Tool-based Activity                                                       |                           | 1               |                        |                 |

**CO** 5

| S.<br>N | Course<br>Outcome | Intended Learning Outcomes (ILO)                                   | Knowledge<br>Level of ILO | No. of<br>Hours | Pedagogy               | Teaching aids   |
|---------|-------------------|--------------------------------------------------------------------|---------------------------|-----------------|------------------------|-----------------|
| 1       |                   | Summarize the strengths, weaknesses and goals                      | K5                        | 1               | Lecture&<br>Discussion | BB/Handout      |
| 2       |                   | Summarize personal and academic achievements                       | K5                        | 1               | Lecture&<br>Discussion | BB/Handout      |
| 3       |                   | Activity(Face to face Interviews)                                  |                           | 1               | Lecture & Discussion   | BB/<br>Handout  |
| 4       |                   | Tool-based Activity                                                |                           | 1               |                        |                 |
| 5       |                   | Develop Resume                                                     | К3                        | 1               | Lecture & Discussion   | BB/<br>Handout. |
| 6       | CO 5              | Develop Resume(Practice)                                           | К3                        | 1               | Lecture & Discussion   | BB/<br>Handout. |
| 7       |                   | Sketch stories and anecdotes in an interesting and engaging manner | К3                        | 1               | Lecture & Discussion   | BB/<br>Handout. |
| 8       |                   | Sketch stories and anecdotes in an interesting and engaging manner | К3                        | 1               | Lecture & Discussion   | BB/<br>Handout. |
| 9       |                   | Activity(Story narration)                                          | К3                        | 1               | Lecture & Discussion   | BB/<br>Handout  |
| 1 0     |                   | Tool-based Activity                                                |                           | 1               |                        |                 |

**Total No. of Classes: 50**